## Dear Parents,

 $\overline{\phantom{a}}$ 

We would like to welcome you to The British School's Virtual Learning Environment; "Schoology".

A Virtual Learning Environment (VLE) is a set of systems for delivering learning materials to students via the web. These systems include assessment, student tracking, collaboration and communication tools.

Parents will need to sign up for Schoology to view their child's activity. The table below explains how:

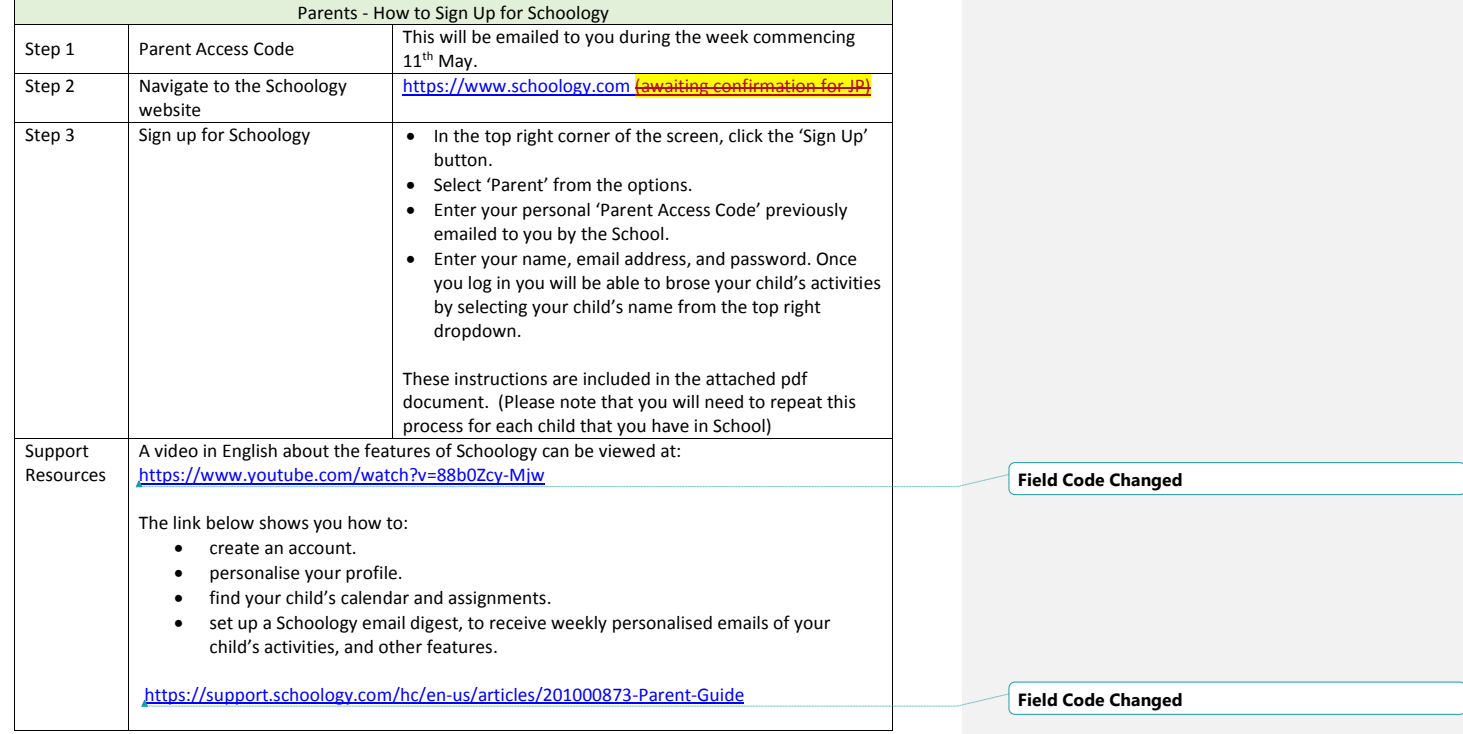

Should you have any questions relating to Schoology, please send an email to Graciela Cardozo, Director of Learning: Innovation and Information at [gcardozo@british.edu.uy.](mailto:gcardozo@british.edu.uy)

**Field Code Changed**

Kind Regards,

(The link below is to use in the Spanish translation in the section of the table Support Resources)

<https://support.schoology.com/hc/es/sections/200216553-Padres> **Field Code Changed**